## **Lumi Software Update: Pixels**

- **Software Status**
- **New Design**
- **Software Update**
- **Differences to Strip-Sensor Design**
- **Outlook**

## **Luminosity Detector (Lumi)**

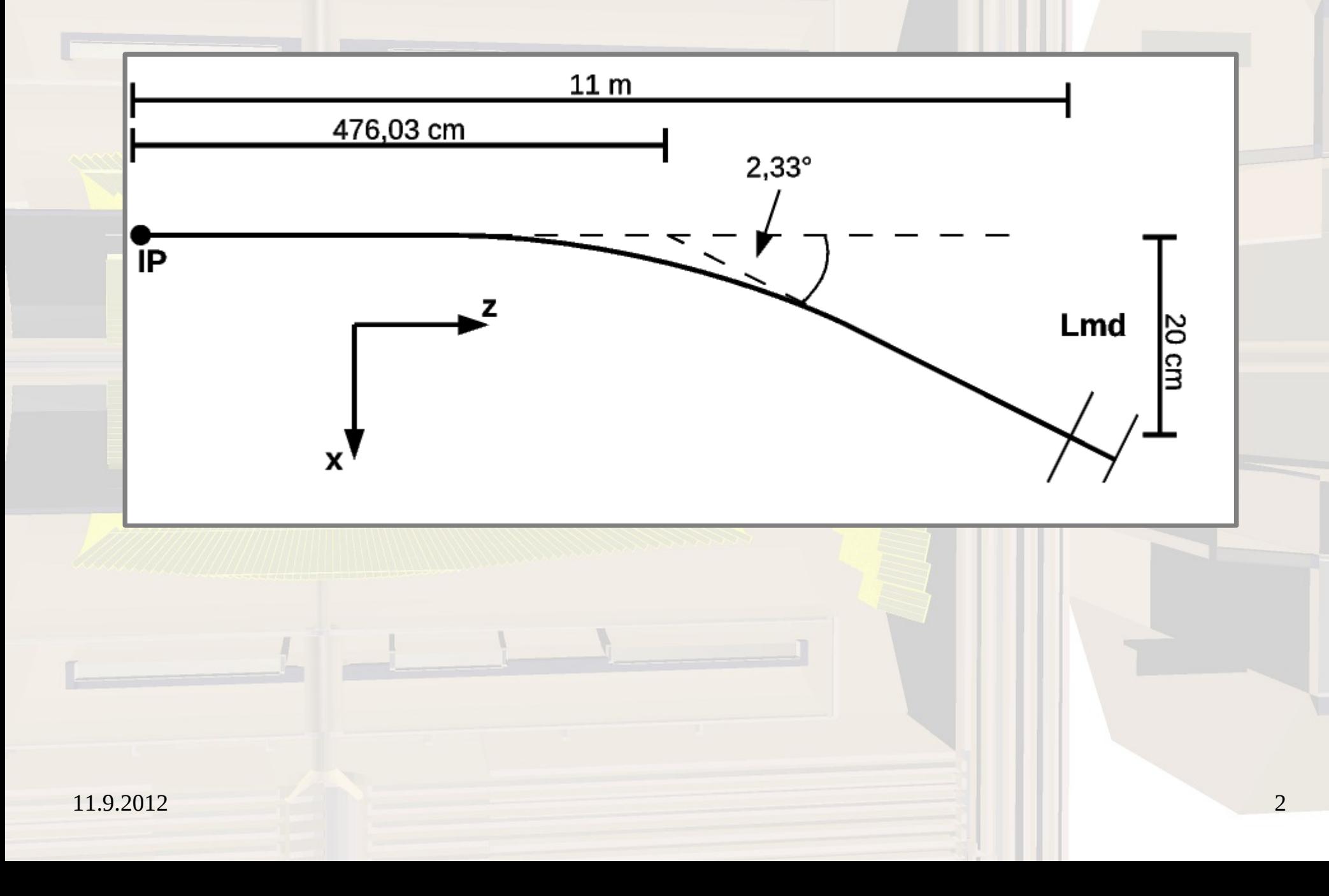

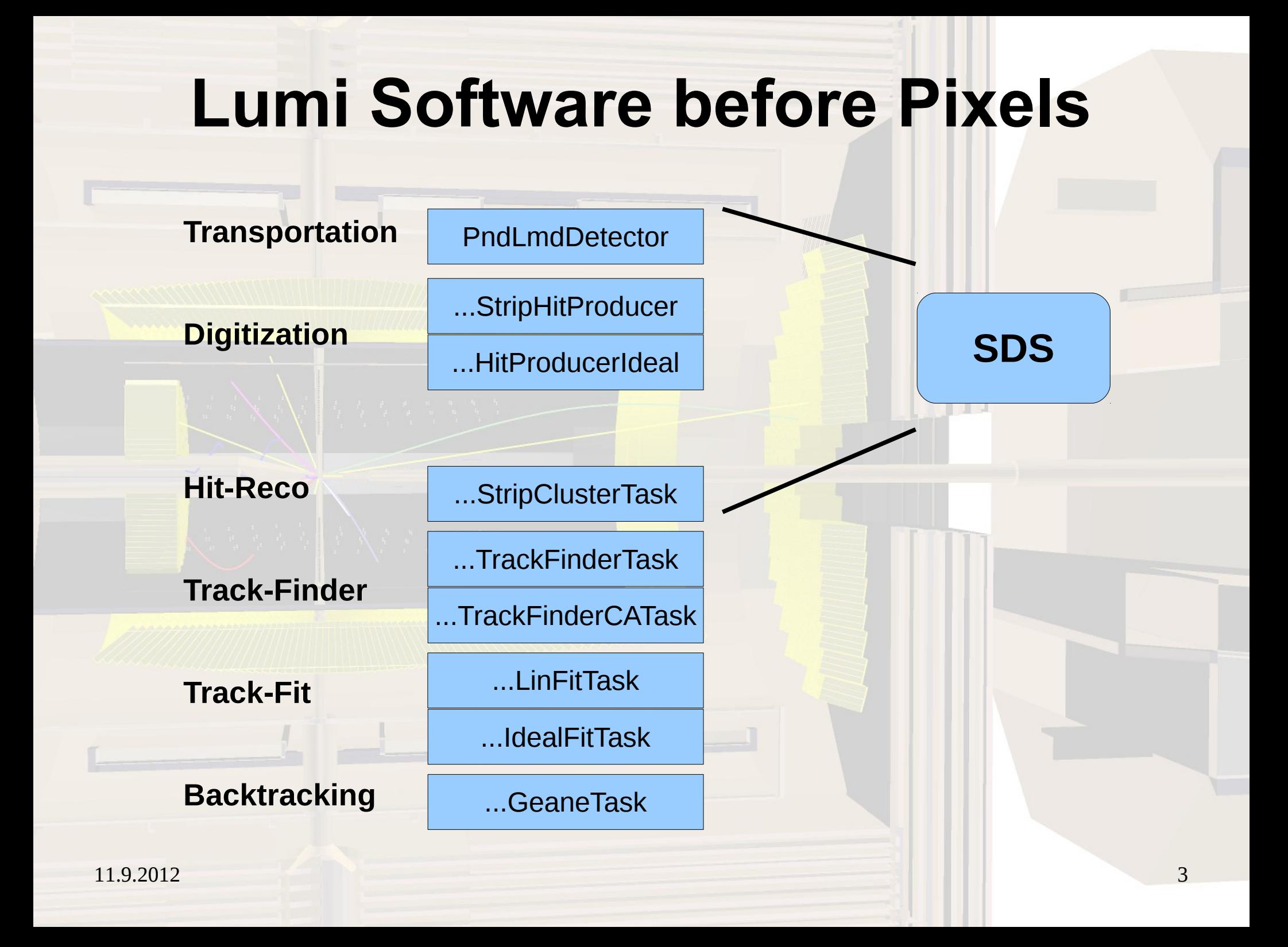

## **New Lumi Design with Pixels**

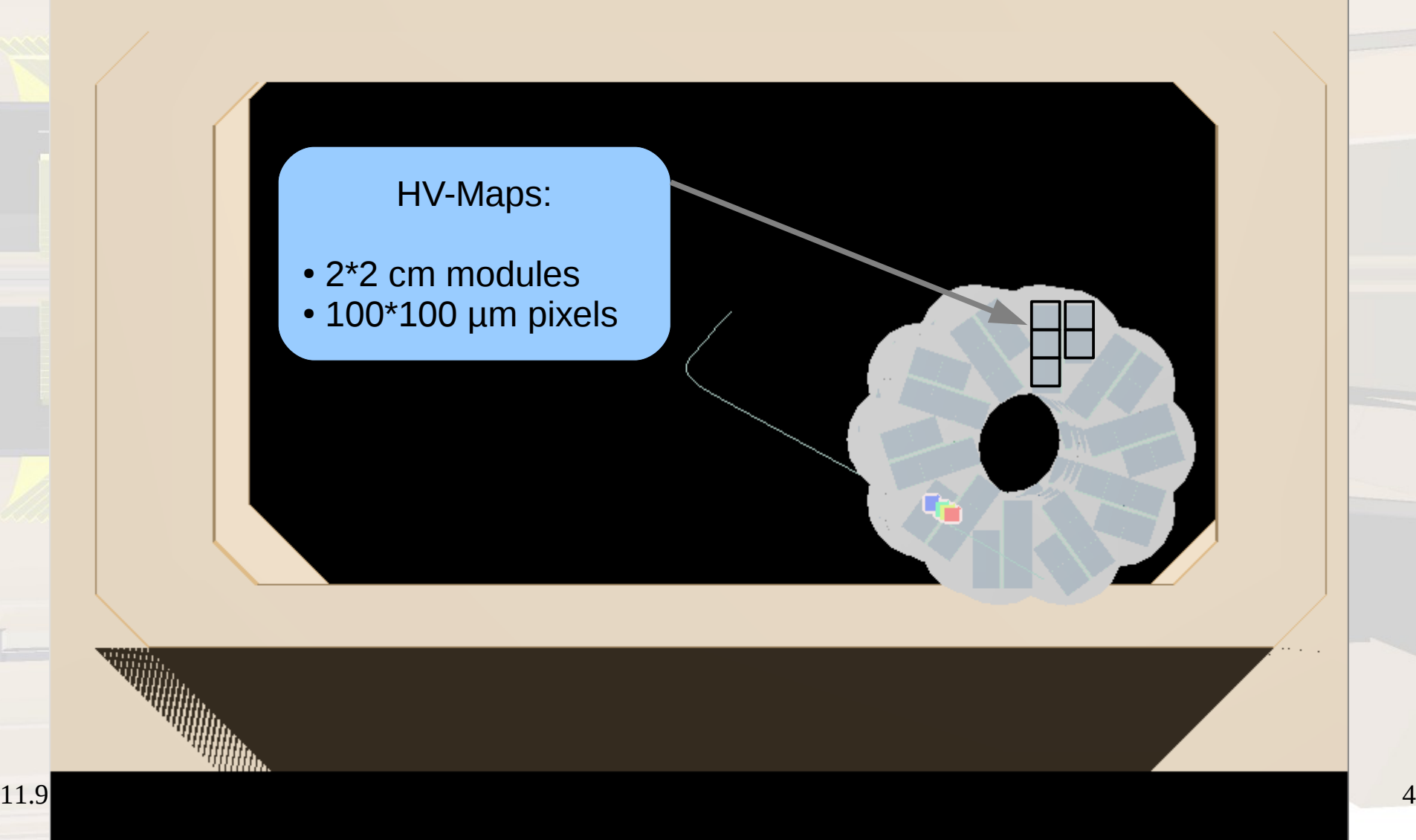

## **New Lumi Design with Pixels**

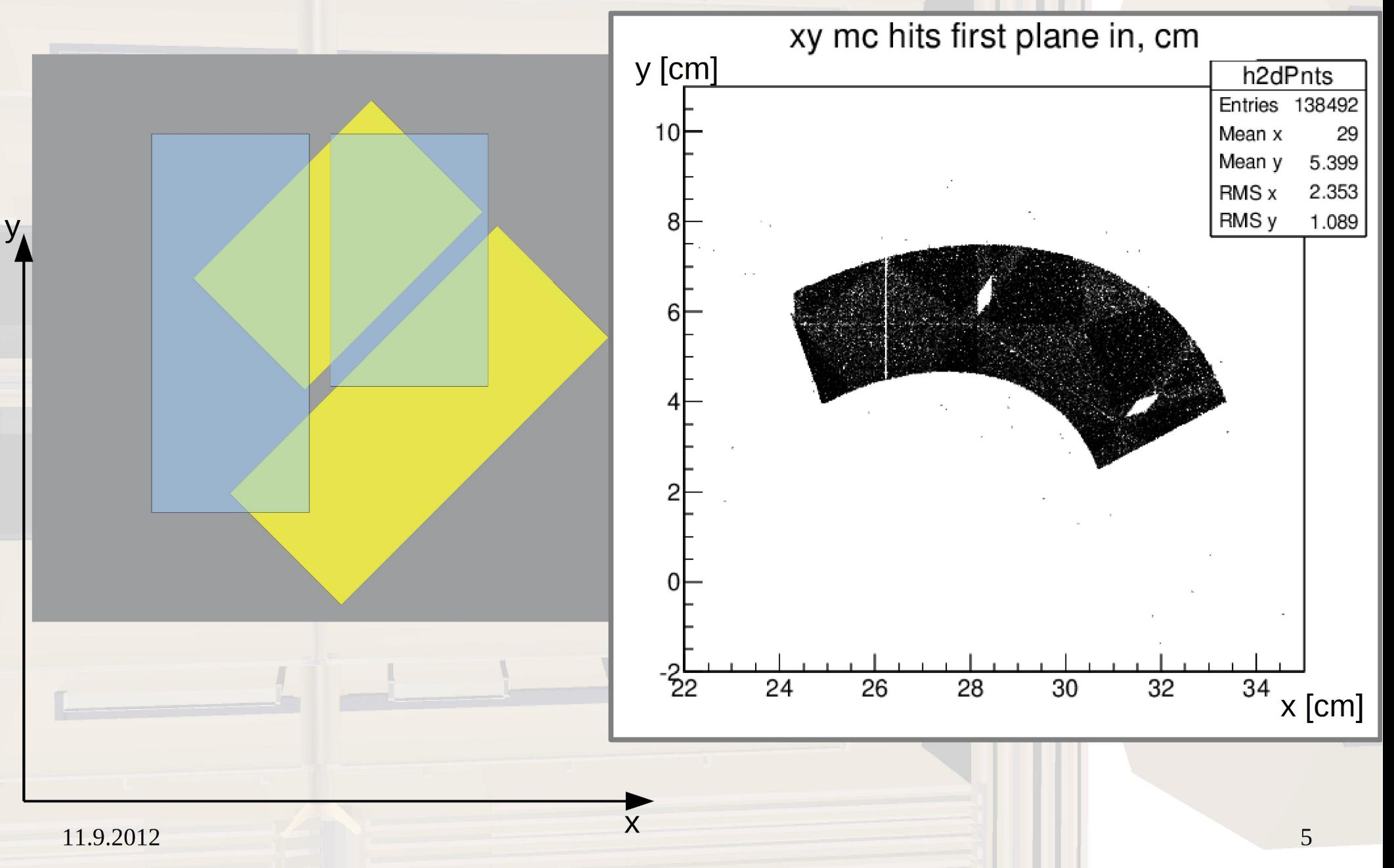

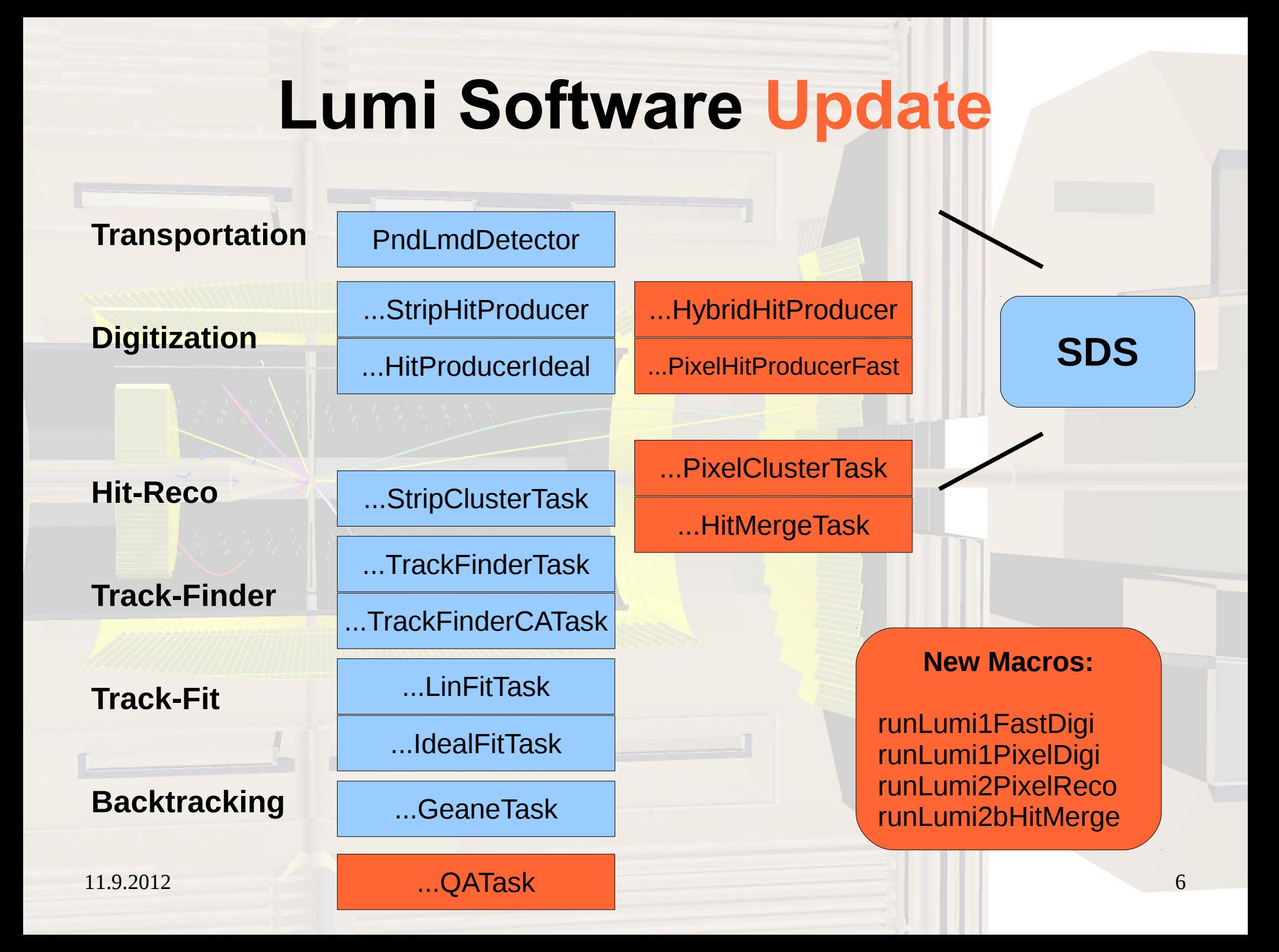

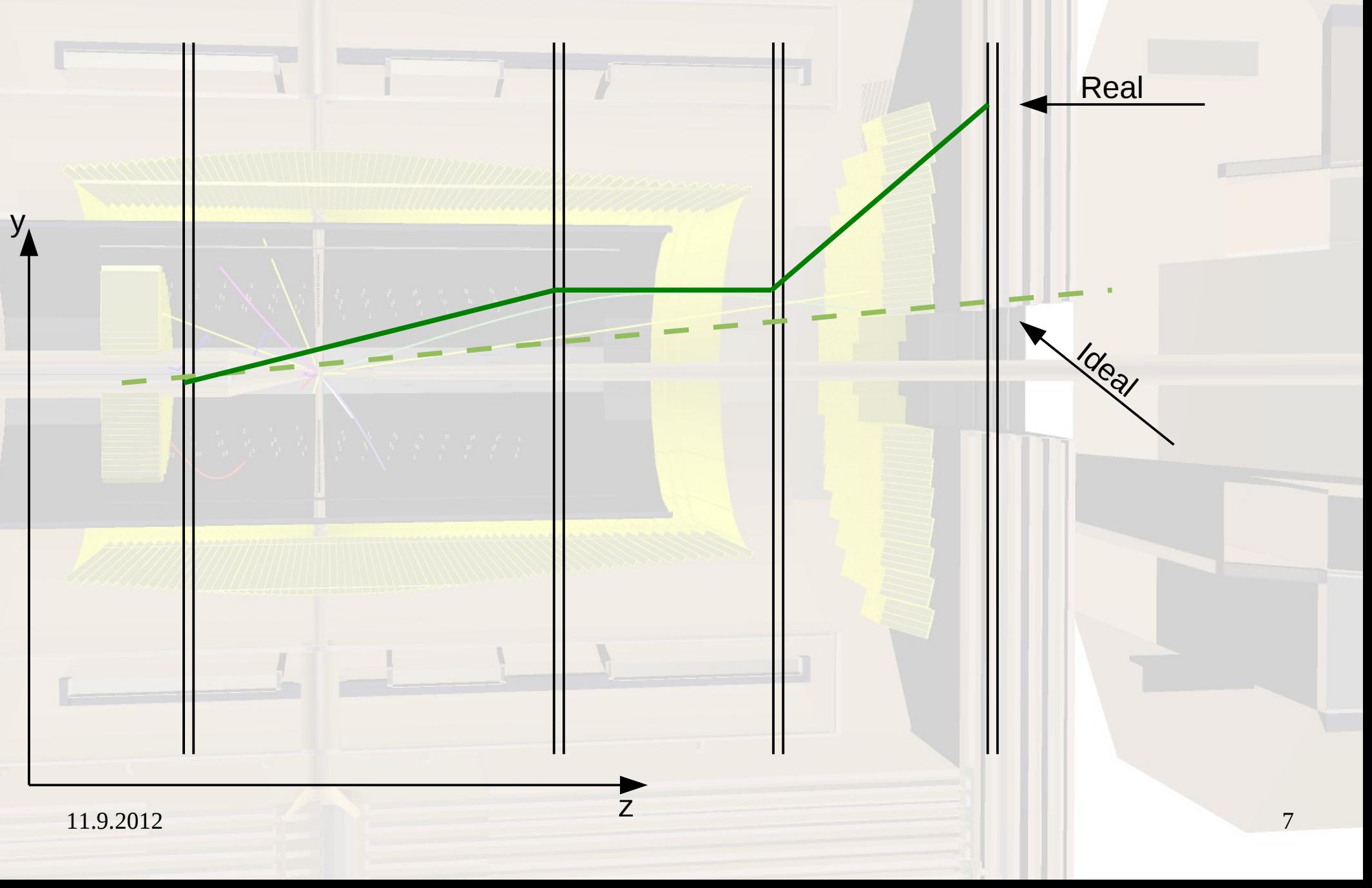

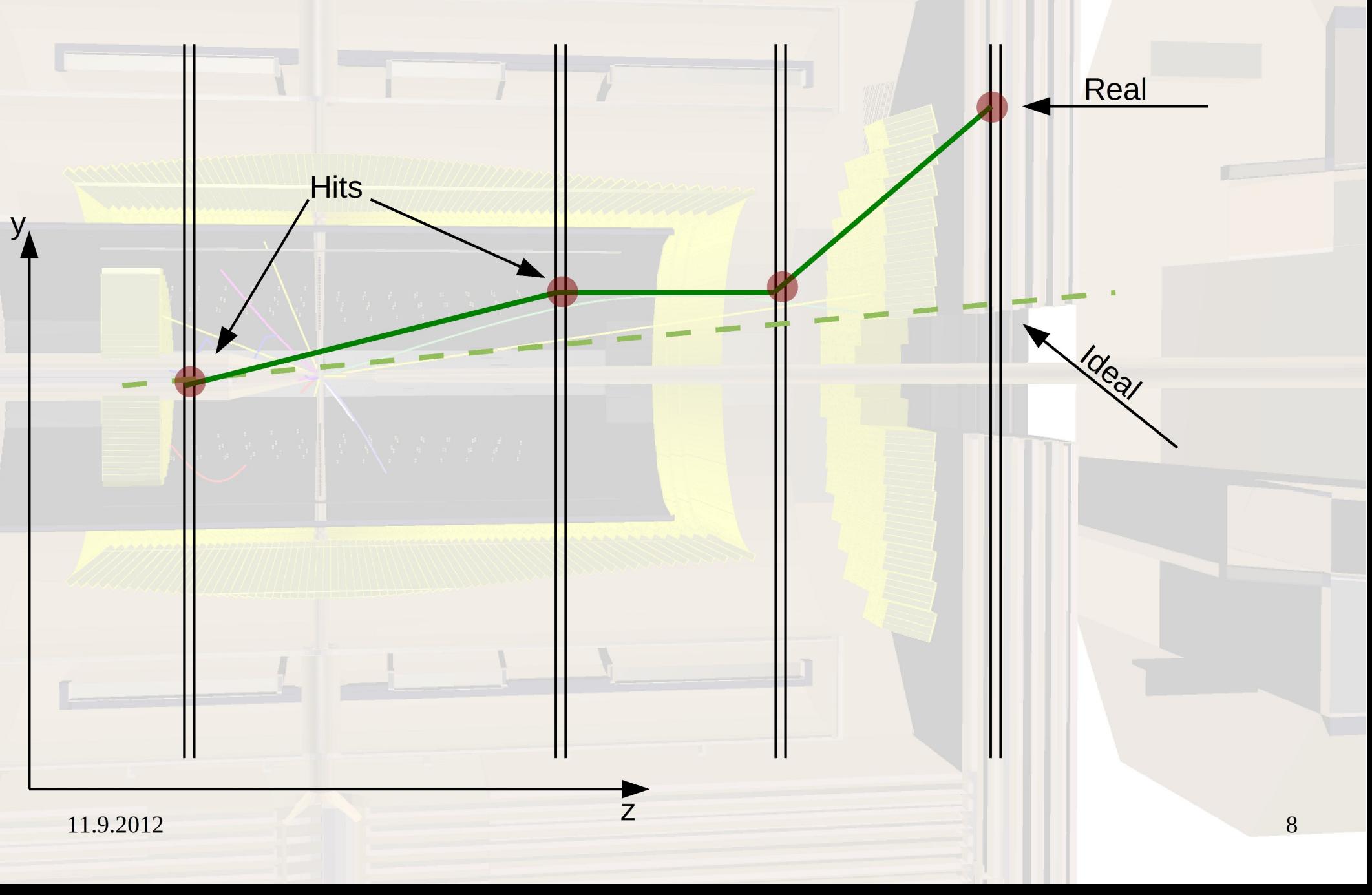

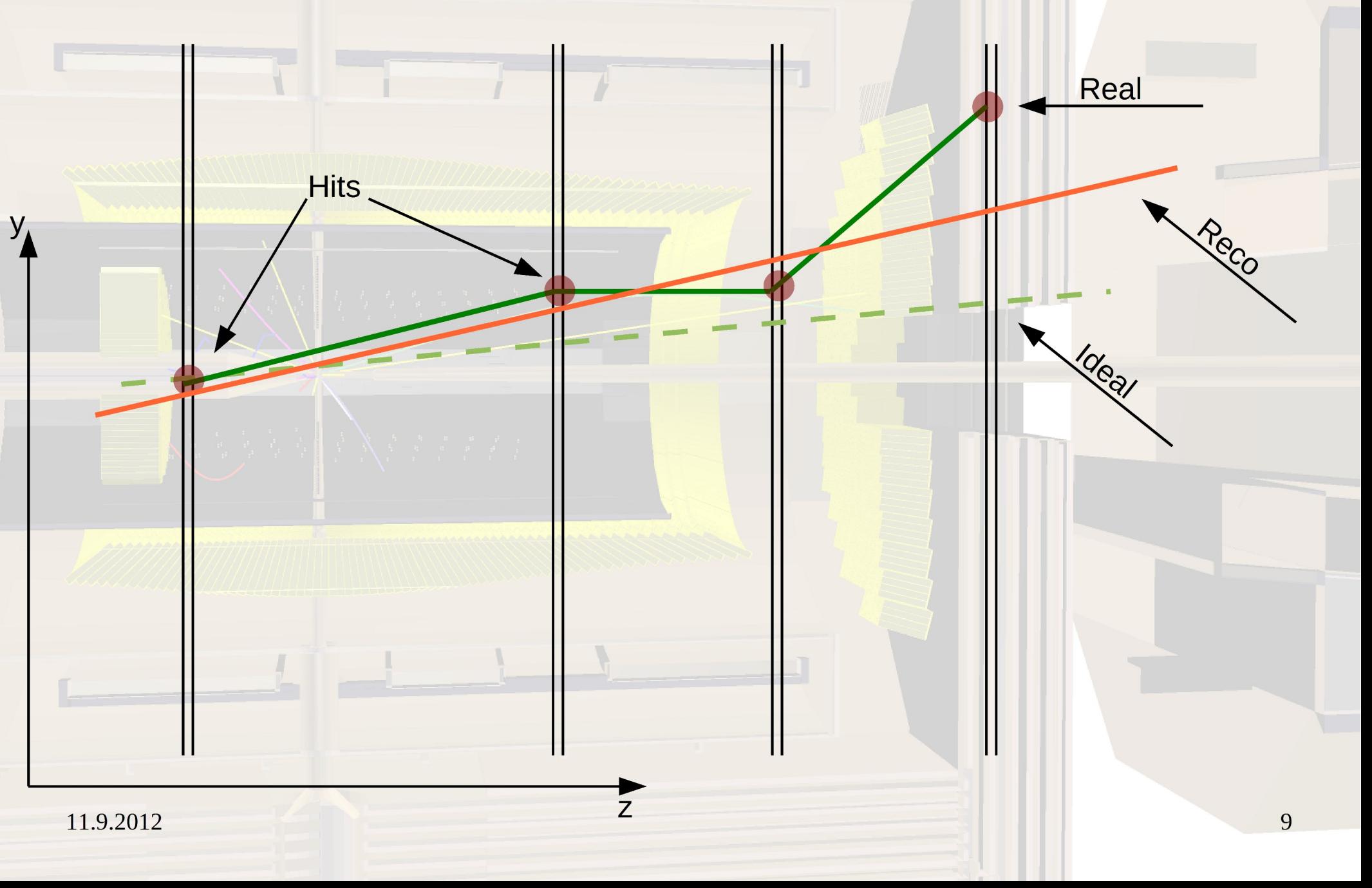

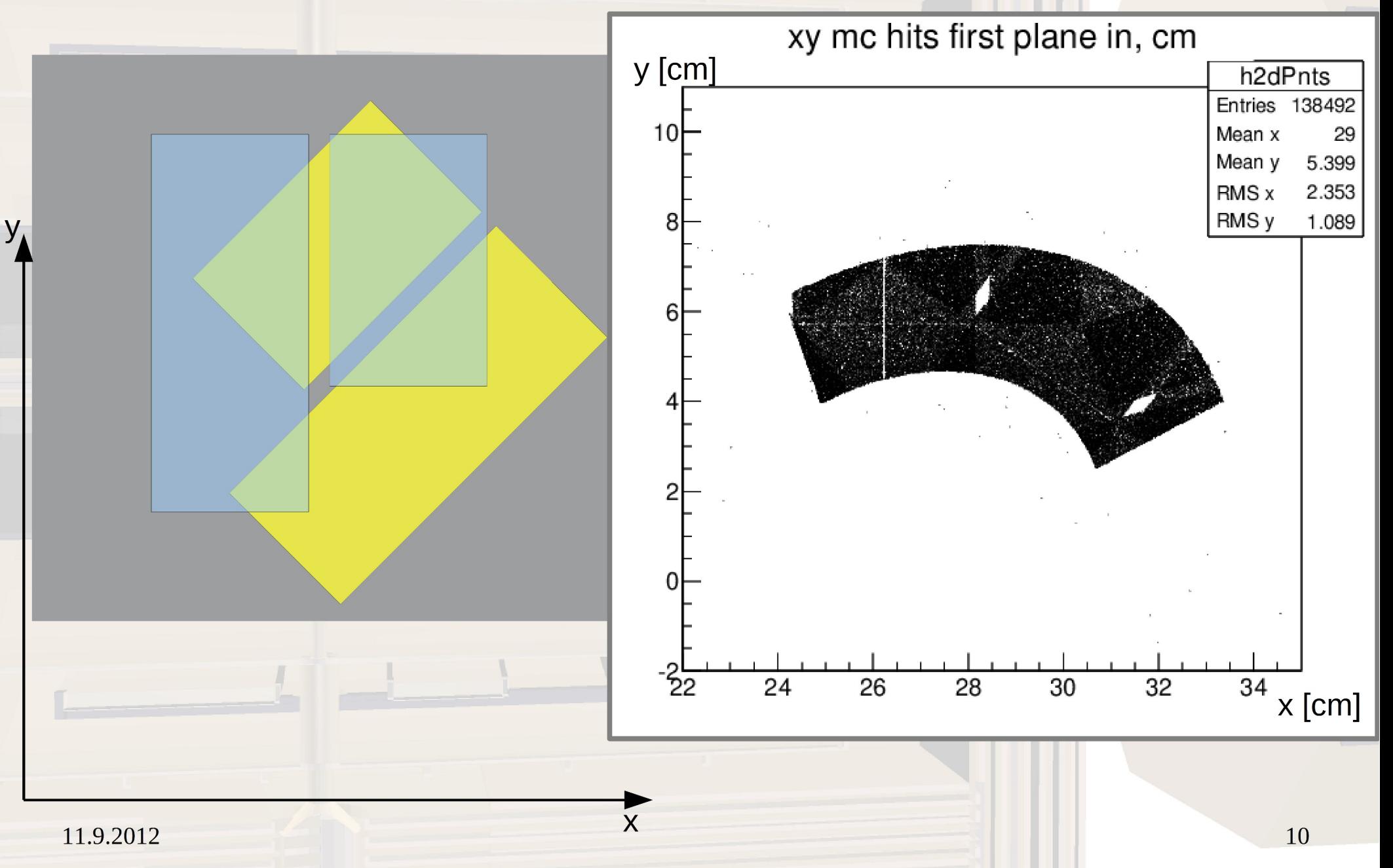

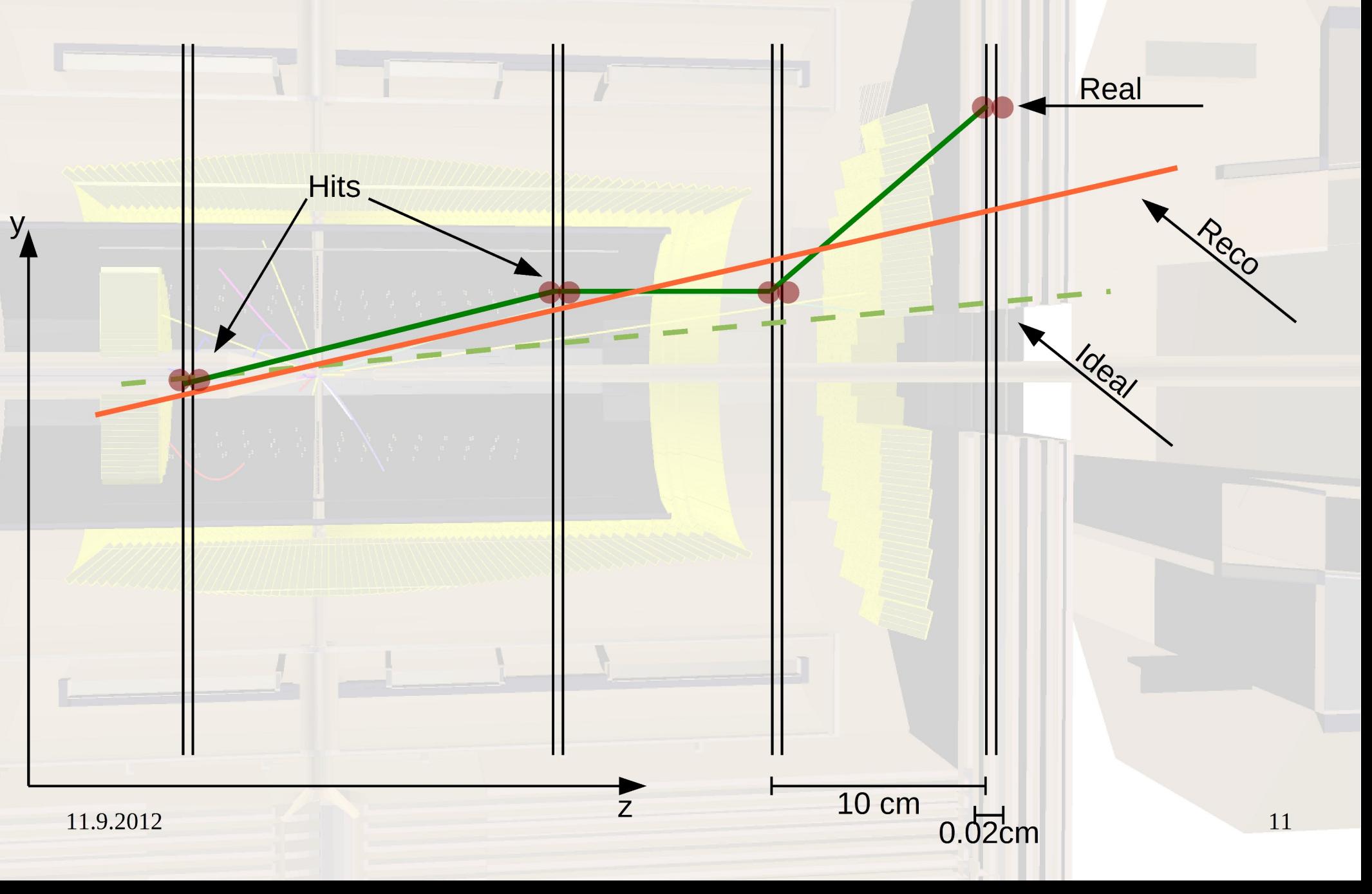

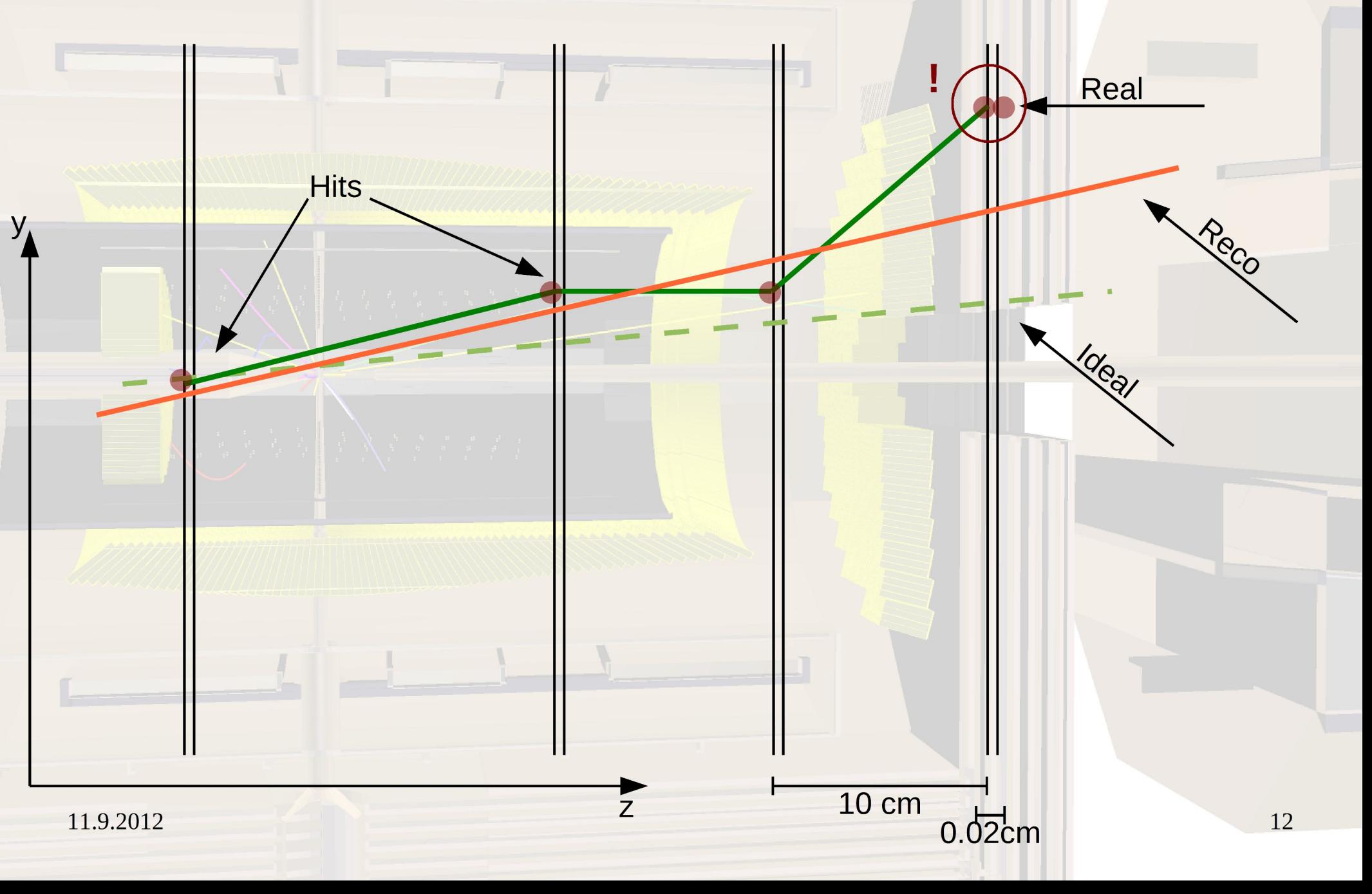

### **Effect on Track-Follower**

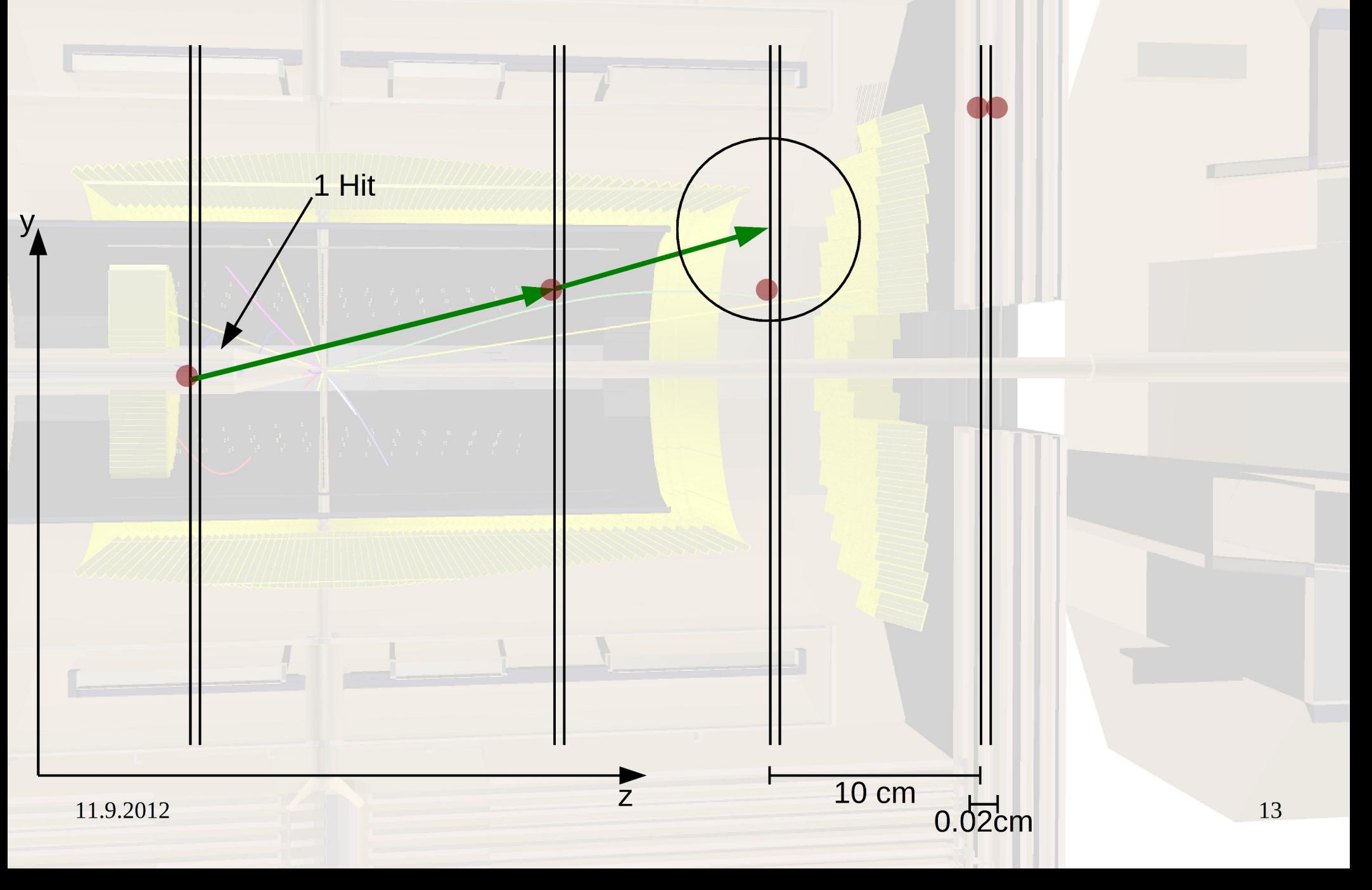

#### **Effect on Track-Follower**

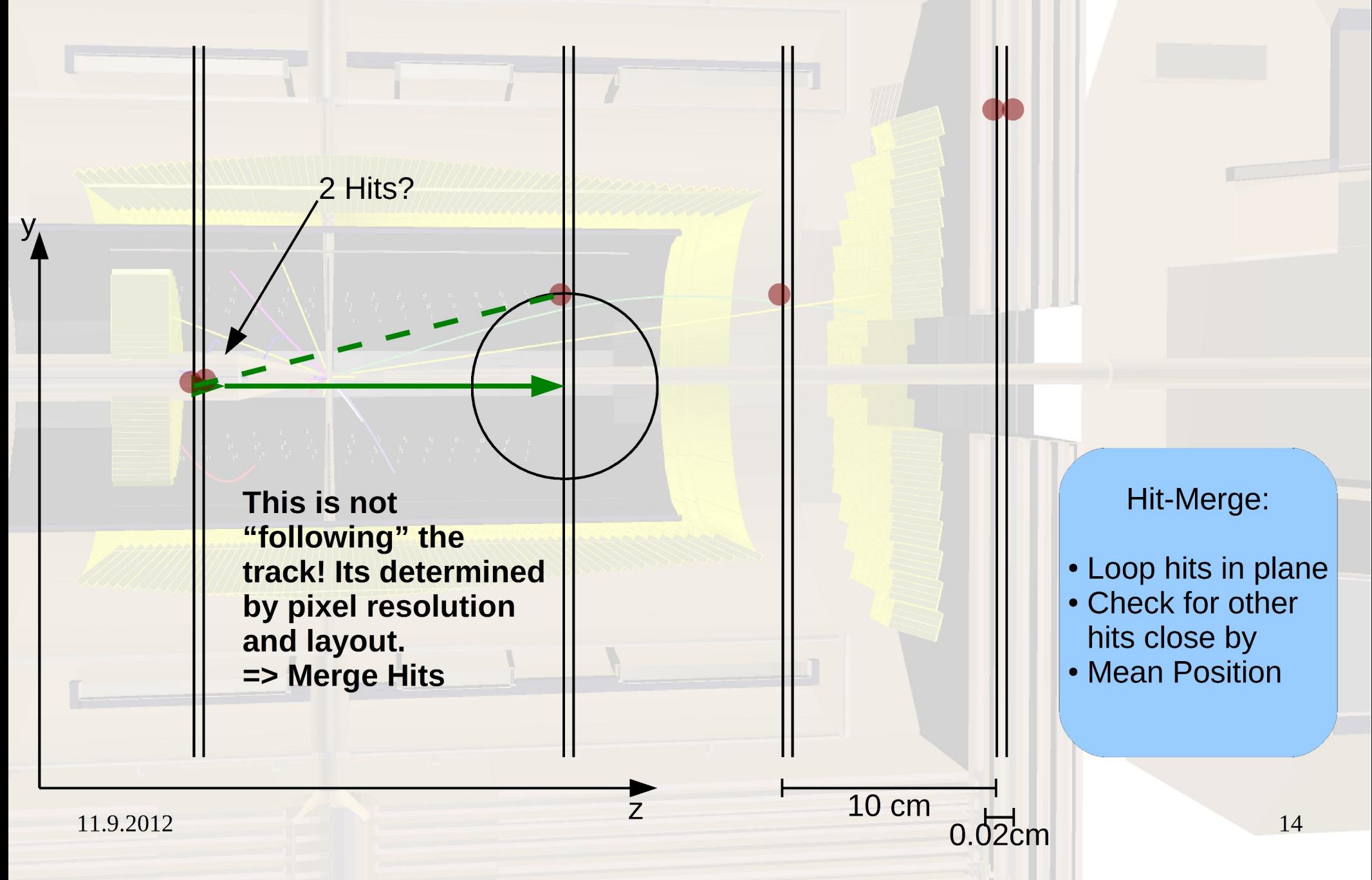

## **Effect on Cellular Automaton**

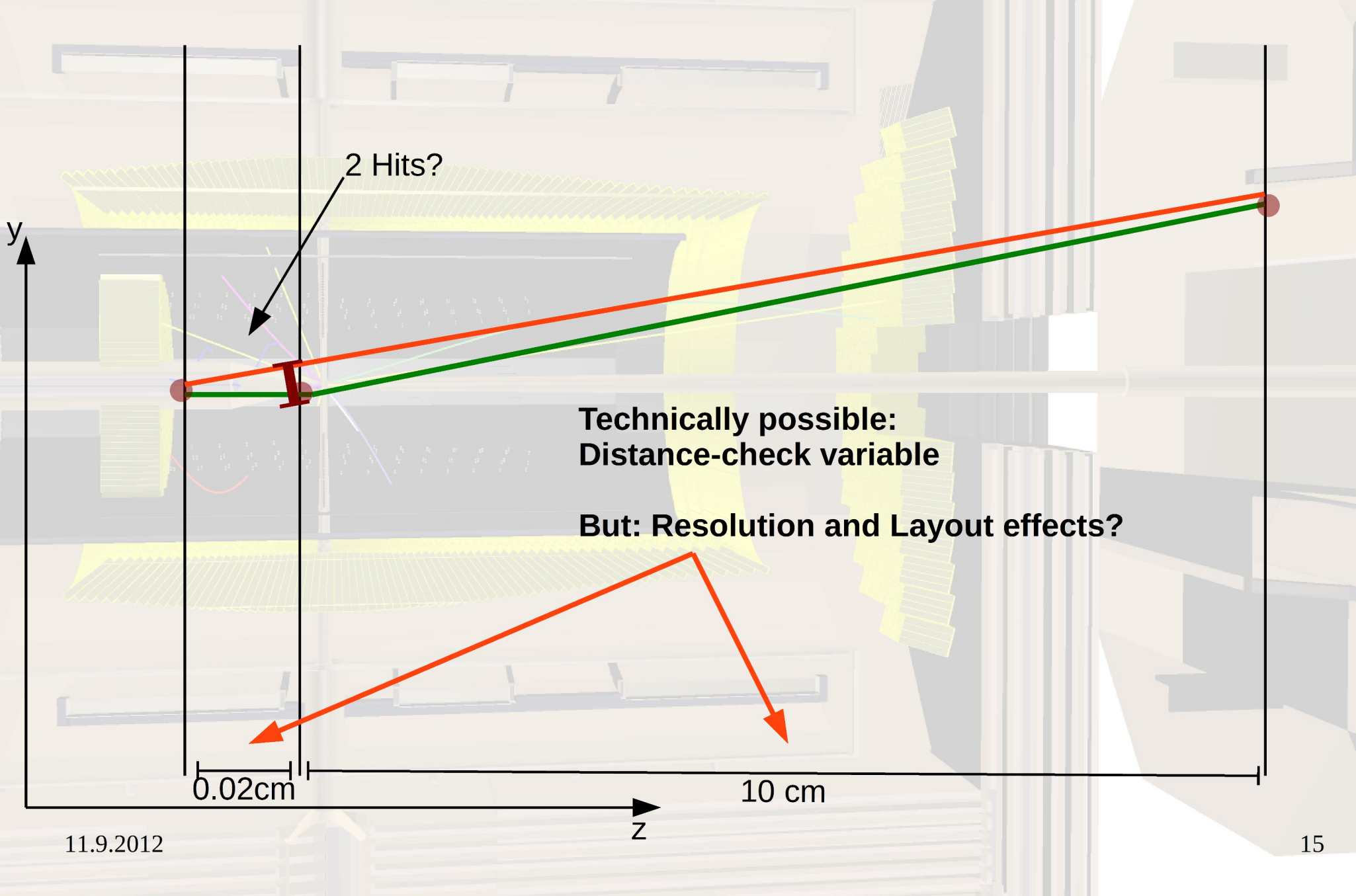

### **Effect on Trackfit**

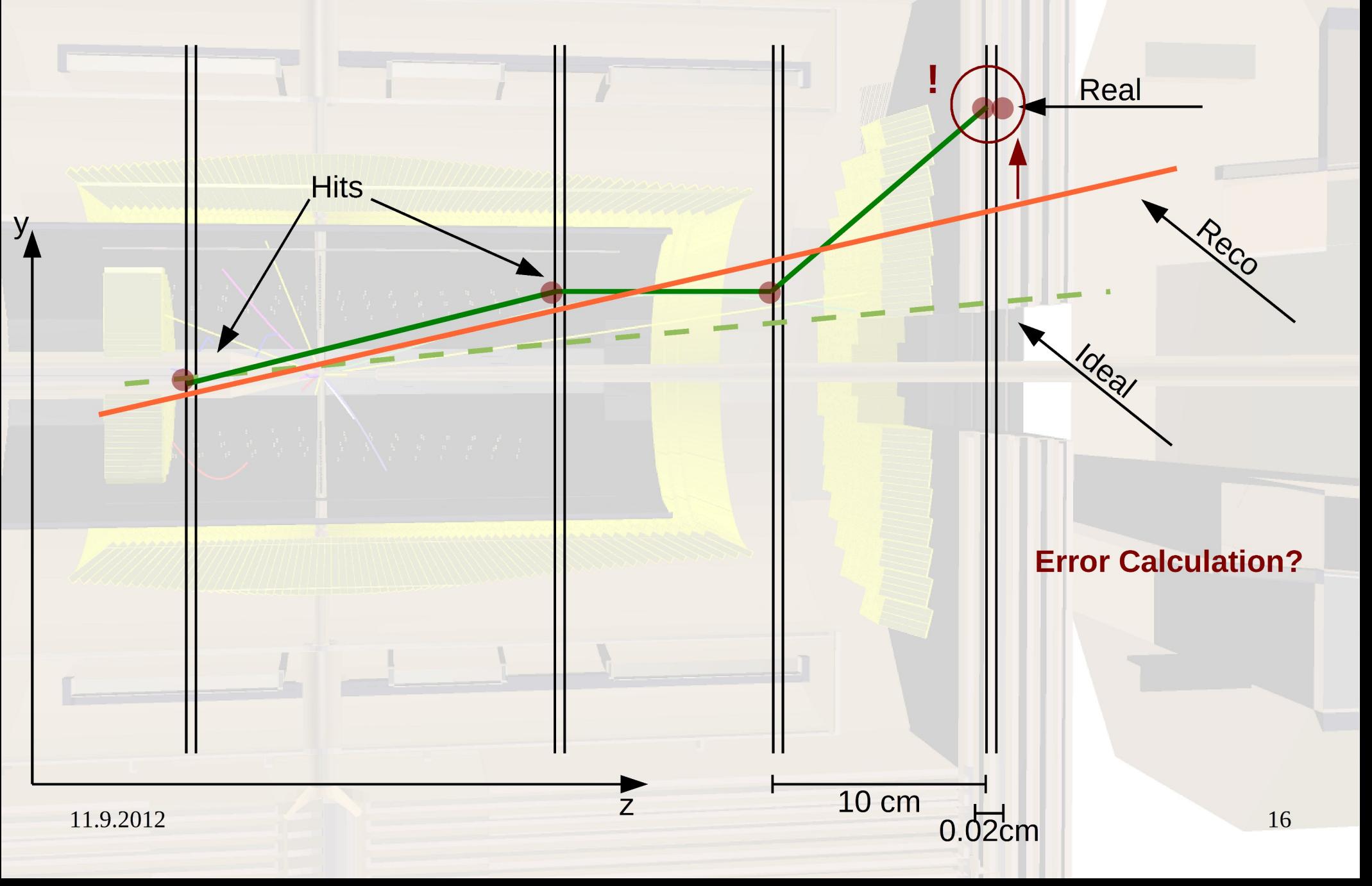

#### **Hit-Resolution**

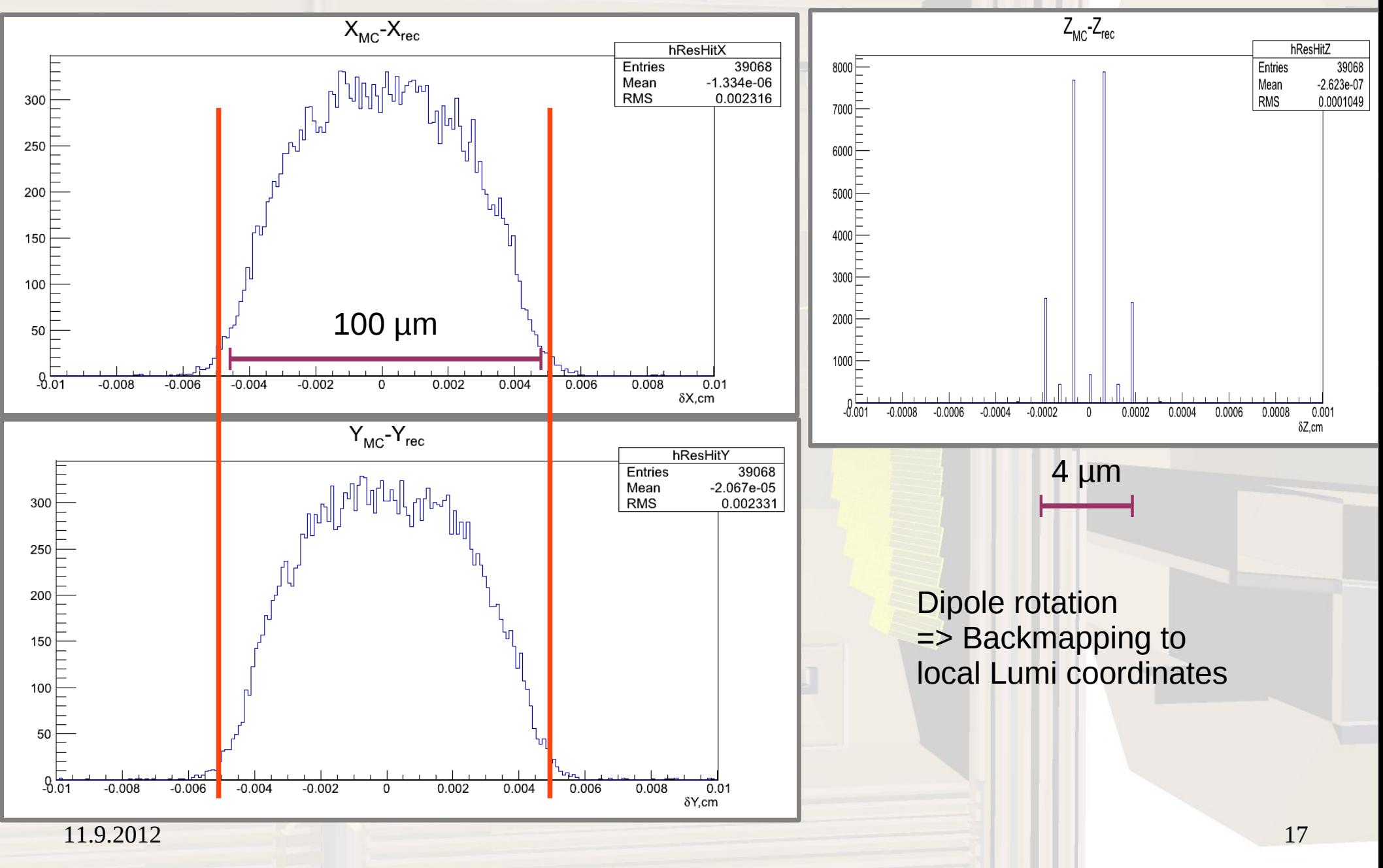

### **Polarangle-Resolution**

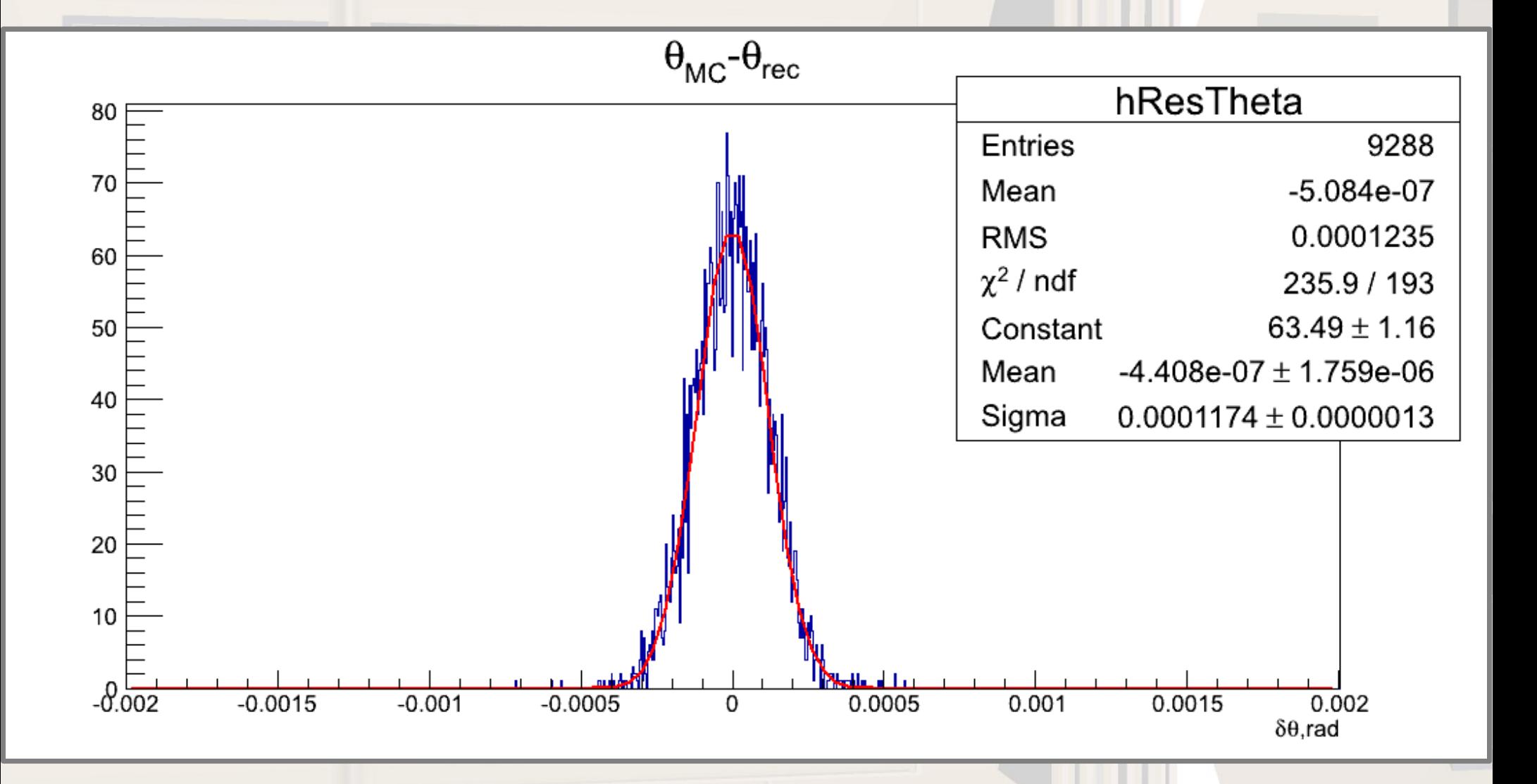

 $11.9.2012$  and  $18$ 

# **Outlook**

#### **Hit Reconstruction:**

• Pixel Reco in local coordinates

#### **Tracking:**

- Update Cellular Automaton
- Test "multiple hit per plane" search
- Test "multiple hit per plane" fitting
- Check more sophisticated trackfit like Kalman

#### **General:**

- Optimize Pixel-Design
- Comparison with Strip-Design
- Check effects of hole in acceptance